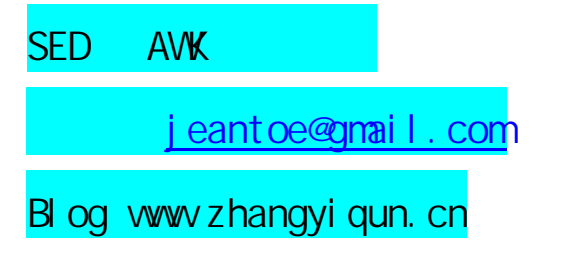

 $\mathbf i$  to  $\mathbf j$ 

, and the contract of the contract of  $39$ 

# O Reilly. SED and AWK

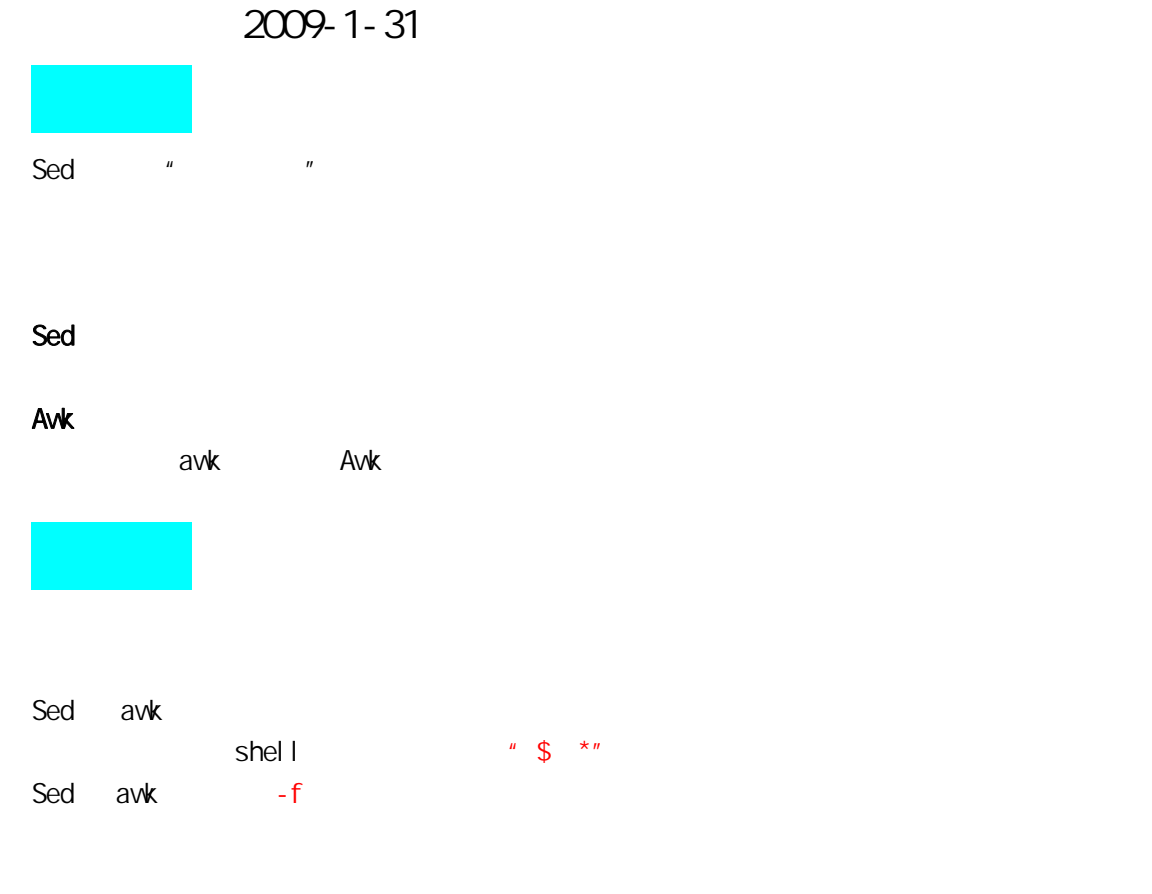

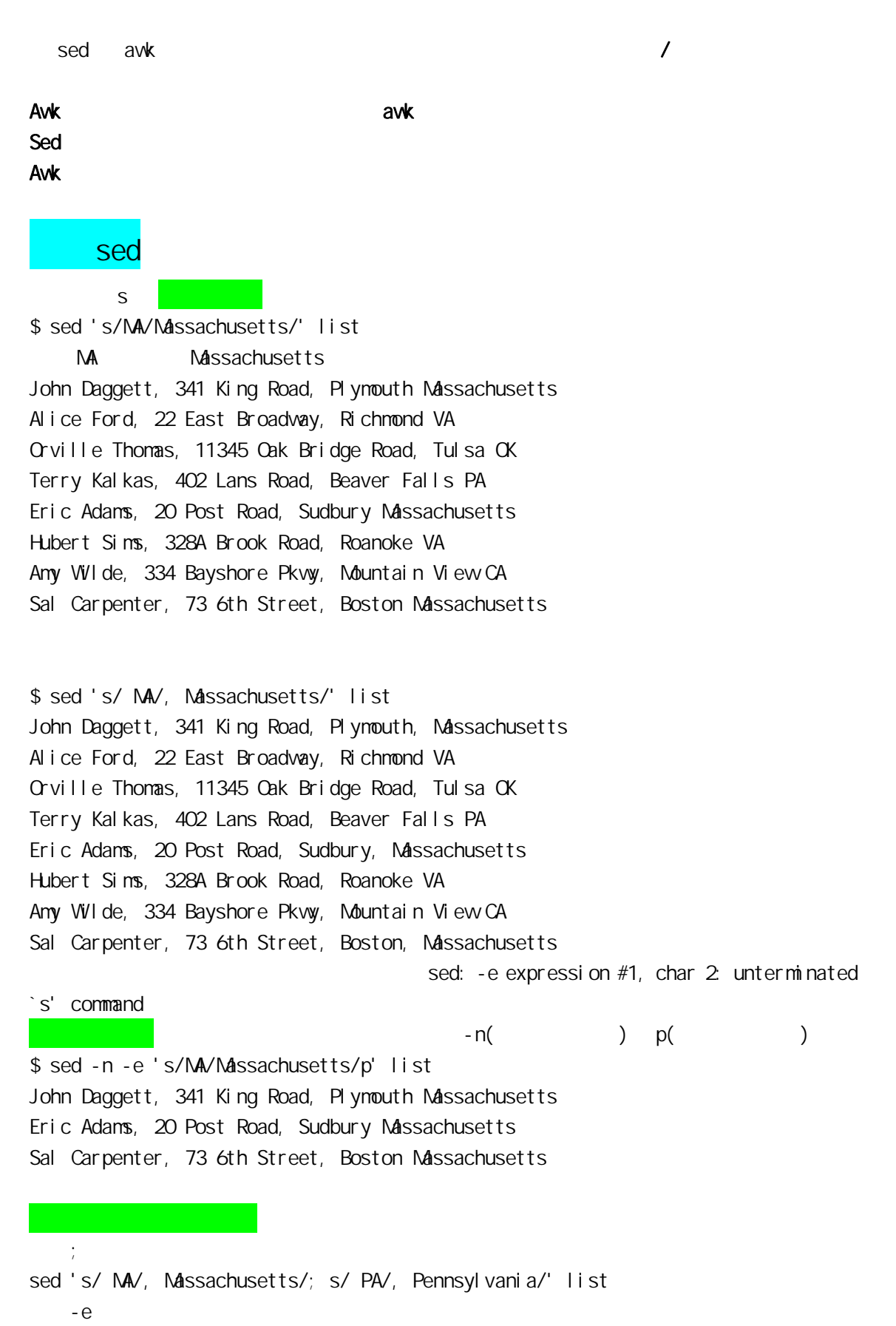

sed -e 's/ MA/, Massachusetts/' -e 's/ PA/, Pennsylvania/' list

初识 awk

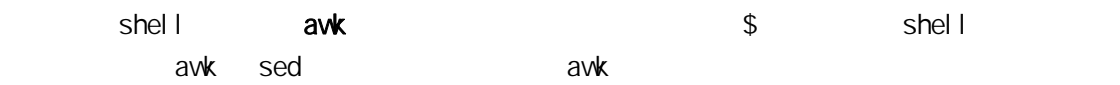

#### $A$ wk  $\frac{1}{2}$ ,  $\frac{1}{2}$ ,  $\frac{1}{$

\$ awk '{ print \$1 }' list John Alice Orville **Terry** Eric Hubert Amy Sal 打印含有 MA 的行 \$ awk '/MA/' list John Daggett, 341 King Road, Plymouth MA Eric Adams, 20 Post Road, Sudbury MA Sal Carpenter, 73 6th Street, Boston MA  $\mathsf{NA}$ \$ awk '/MA/ { print \$1 }' list John Eric Sal  $-$  F  $\frac{1}{2}$   $\frac{1}{2}$  \$1 \$2 \$1 \$ awk -F, '{ print \$1; print \$2; print \$3 }' list John Daggett 341 King Road Plymouth MA Alice Ford 22 East Broadway Richmond VA Orville Thomas 11345 Oak Bridge Road Tul sa CK Terry Kalkas 402 Lans Road Beaver Falls PA Eric Adams 20 Post Road

 Sudbury MA Hubert Sims 328A Brook Road Roanoke VA Amy Wilde 334 Bayshore Pkwy Mountain View CA Sal Carpenter 73 6th Street Boston MA

 $\{\}$ 

正则表达式

Grep sed awk 3

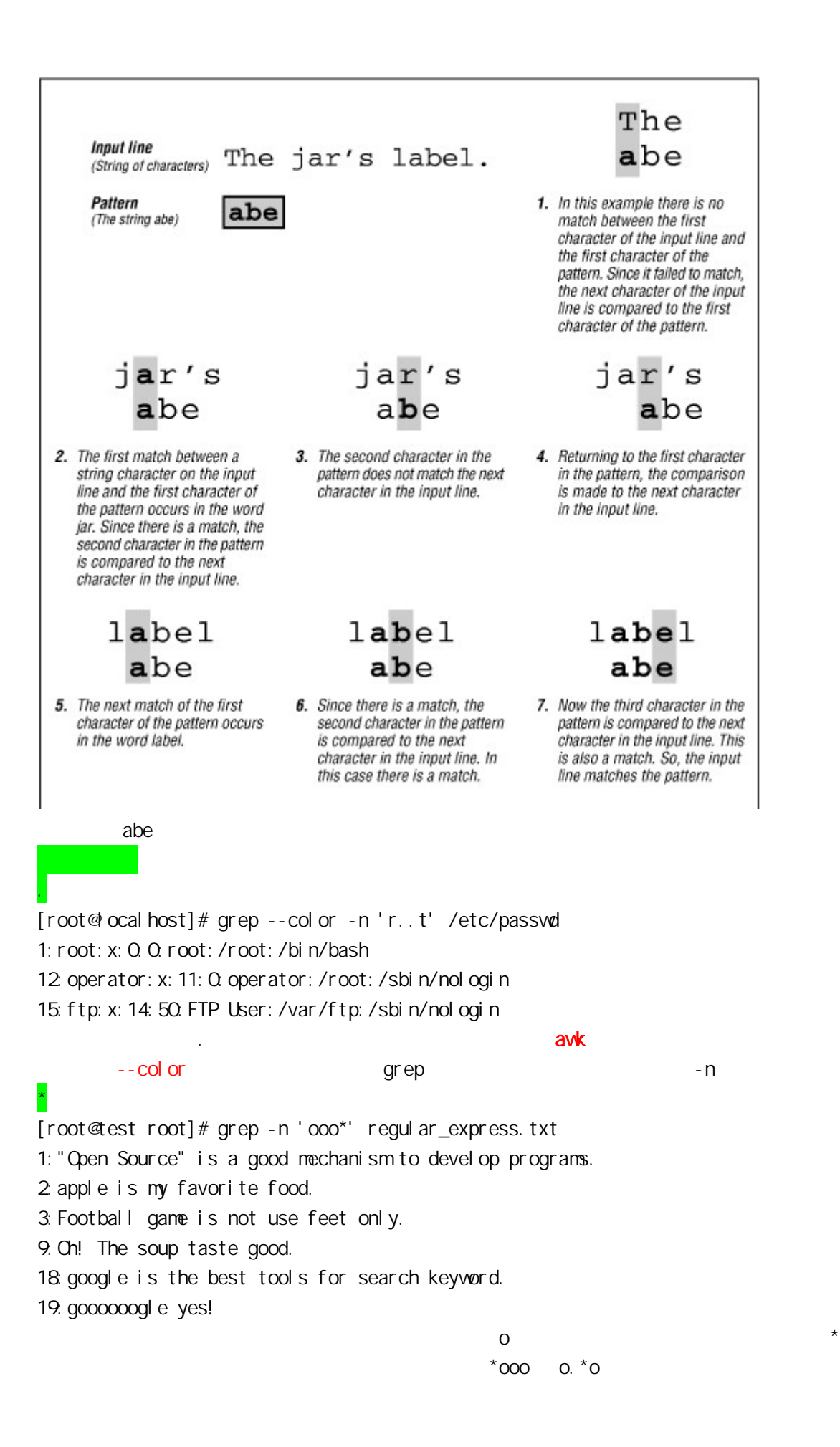

[...]

awk  $[0-9]$  $[\sqrt{0} - 9]$  grep grep – v grep '^[O-9]' /etc/inittab grep '[a-Z]' /etc/inittab grep ' $\gamma$ [ $\sim$ 0-9]' /etc/inittab  $\gamma$ [ $\sim$ ] grep 'x: [O-9][O-9]: ' /etc/passwd UID 0-99 ls -l /dev |grep 'tty[O-9]\*\$' (200 0 0  $\overline{O}$  $\wedge$  $^{\wedge}$  n  $^{\wedge}$  n \$  $\text{red}$  grep  $\land$  \$  $\alpha$  awk  $\alpha$   $\alpha$   $\beta$  $\alpha$  awk expected by  $\alpha$  awk expected by  $\alpha$  $\setminus\{n, m\}$ 101 1001 10001 100001 10000001 10000001 1001 10001 100001 # grep "10\{2,4\}1" file 1001 10001 100001  $1001$   $2$  0  $100001$   $4$  0  $\mathbf{\overline{X}}$  $5.6$ # grep '5\.6' file 5.6 grep '5.6' file 5.6 506 则列出了 5.6 和 506。 egrep awk + egrep 'o+' /etc/passwd

?

| 或运算

```
egrep '^mysql | ^root' /etc/passwd
egrep '^(mysql|root)' /etc/passwd
               compan(y|ies)
```
# $\overline{()}$

```
基础 
   ls -l /dev |grep '^b' 
    grep -v' \rightarrow /etc/httpd/conf/httpd.conf (-v )
    grep 'bash$' /etc/passwd
    grep -c 'bash$' /etc/passwd c
    ls -lR /etc/ |grep 'conf$' ( /etc/ conf )
        httpd.conf
   grep -v '^$' /etc/httpd/conf/httpd.conf |grep -v '^#' 
                 ^{\wedge}a-Z +
      vi m
    1, \frac{\sqrt{2}}{2} [a-z] \frac{\sqrt{2}}{2} [a-z] \frac{\sqrt{2}}{2}1, $s/^\([a-z] [a-z]*\)\([^a-z]. *[^a-z]\)\([a-z]*[a-z]\) $/\3\2\1/
    1, $s/[O-9]//g g example 9
```

```
1, \frac{1}{3} \frac{1}{4} \frac{1}{4} \frac{1}{4} \frac{1}{4} \frac{1}{4} \frac{1}{4} \frac{1}{4} \frac{1}{4} \frac{1}{4} \frac{1}{4} \frac{1}{4} \frac{1}{4} \frac{1}{4} \frac{1}{4} \frac{1}{4} \frac{1}{4} \frac{1}{4} \frac{1}{4} \frac{1}{4} \frac{1}{4} \frac{1}{4}1, $S#. *: #
```
### passwd uid

grep 'x:[0-9][0-9][0-9]\*:..\*bash\$' /etc/passwd

I can do it I cannot do it I can not do it I can't do it I cant do it

练习

# grep "can[n 'o]\*t" file

#### book

This file tests for book in various places, such as book at the beginning of a line or at the end of a line book as well as the plural books and handbooks. Here are some phrases that use the word in different ways: "book of the year award" to look for a line with the word "book" A GREAT book!

A great book? No. told them about (the books) until it Here are the books that you requested Yes, it is a good book for children amazing that it was called a "harmful book" when once you get to the end of the book, you can't believe A well-written regular expression should avoid matching unrelated words, such as booky (is that a word?) and booki sh and bookworm and so on.

# egrep -n "^book |[ \"]book[ \!\?\"\,s)]| book\$" bookwords

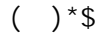

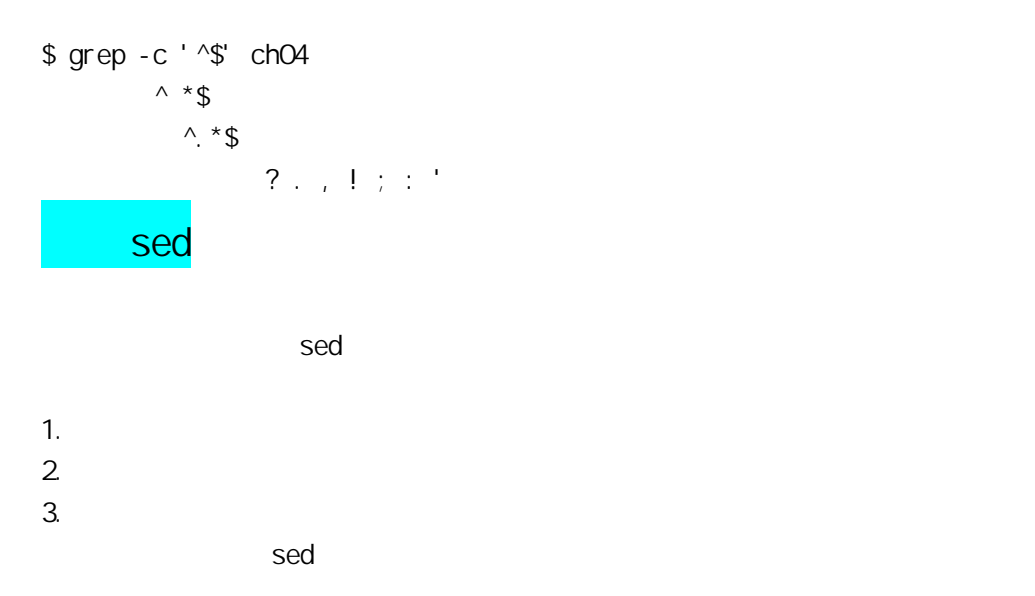

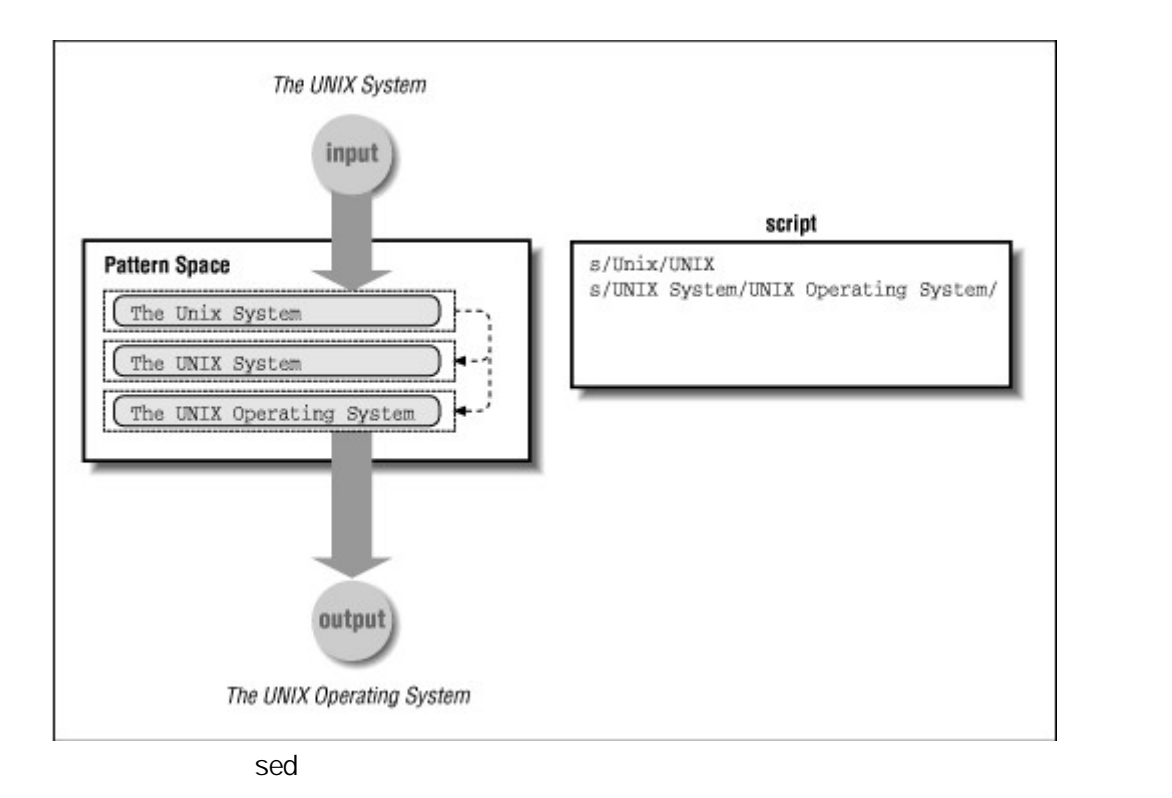

Sed 3  $1$  , and  $\alpha$  is the contract of the contract of the contract of the contract of the contract of the contract of HORSEFEATHERS SOFTWARE PRODUCT BULLETIN

## DESCRIPTION + \_\_\_\_\_\_\_\_\_\_\_

BigOne Computer offers three software packages from the suite of Horsefeathers software products -- Horsefeathers Business BASIC, BASIC Librarian, and LIDO. These software products can fill your requirements for powerful, sophisticated, general-purpose business software providing you with a base for software customization or development.

Horsefeathers BASIC is BASIC optimized for use on the BigOne machine with UNIX or NS-DOS operating systems. BASIC Librarian is a full screen program editor, which also provides the ability

#### 1 sea

s/^\$/sea/g  $2 \rightarrow$  $s/^{\wedge}$  \*//g  $3 +$ 

 $/^{\wedge}$  \* \*/d  $4$ s/ \*/ /g 5 保留.号后的多个空格 s/\.  $*/\lambda$ . /g  $6 \rightarrow$ s/\,  $*/\sqrt{q}$  $2 \times 2 \times 2$  sed -i -e '74 s/^/#/' -i -e '76 s/^/#/' \$ssh\_cf sed -i "s/#UseDNS yes/UseDNS no/" \$ssh\_cf sed -i -e '44 s/^/#/' -i -e '48 s/^/#/' \$ssh\_cf sed -i '/expose\_php/s/On/Off/' \$fcgi\_cf sed -i '/display\_errors/s/On/Off/' \$fcgi\_cf sed  $-i$  's#extension\_dir = "./"#extension\_dir = "/usr/local/php-fcgi/lib/php/extensions/no-debug-non-zts-20060613/"\nextension

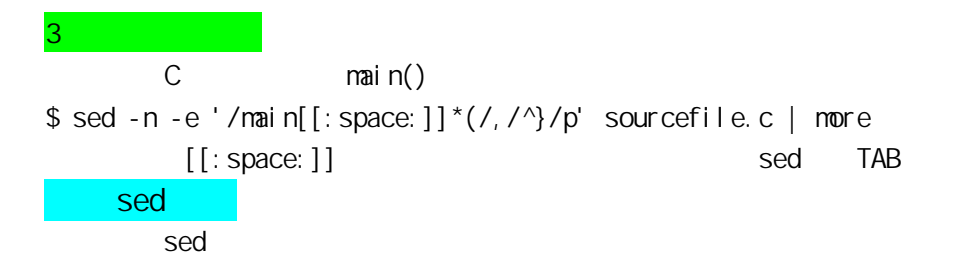

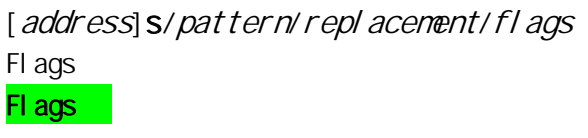

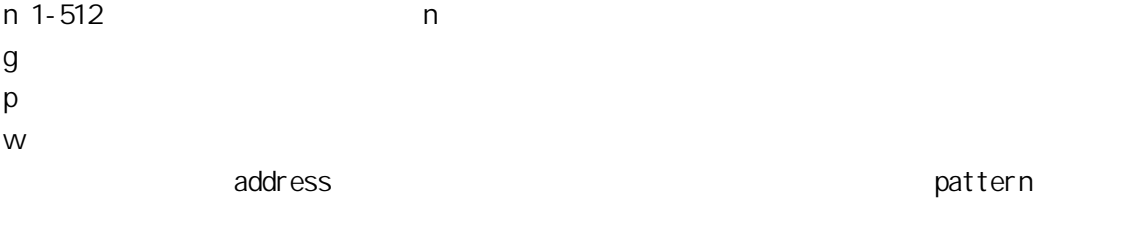

Fl aq replacement  $\&$ 

s/ /(& /g

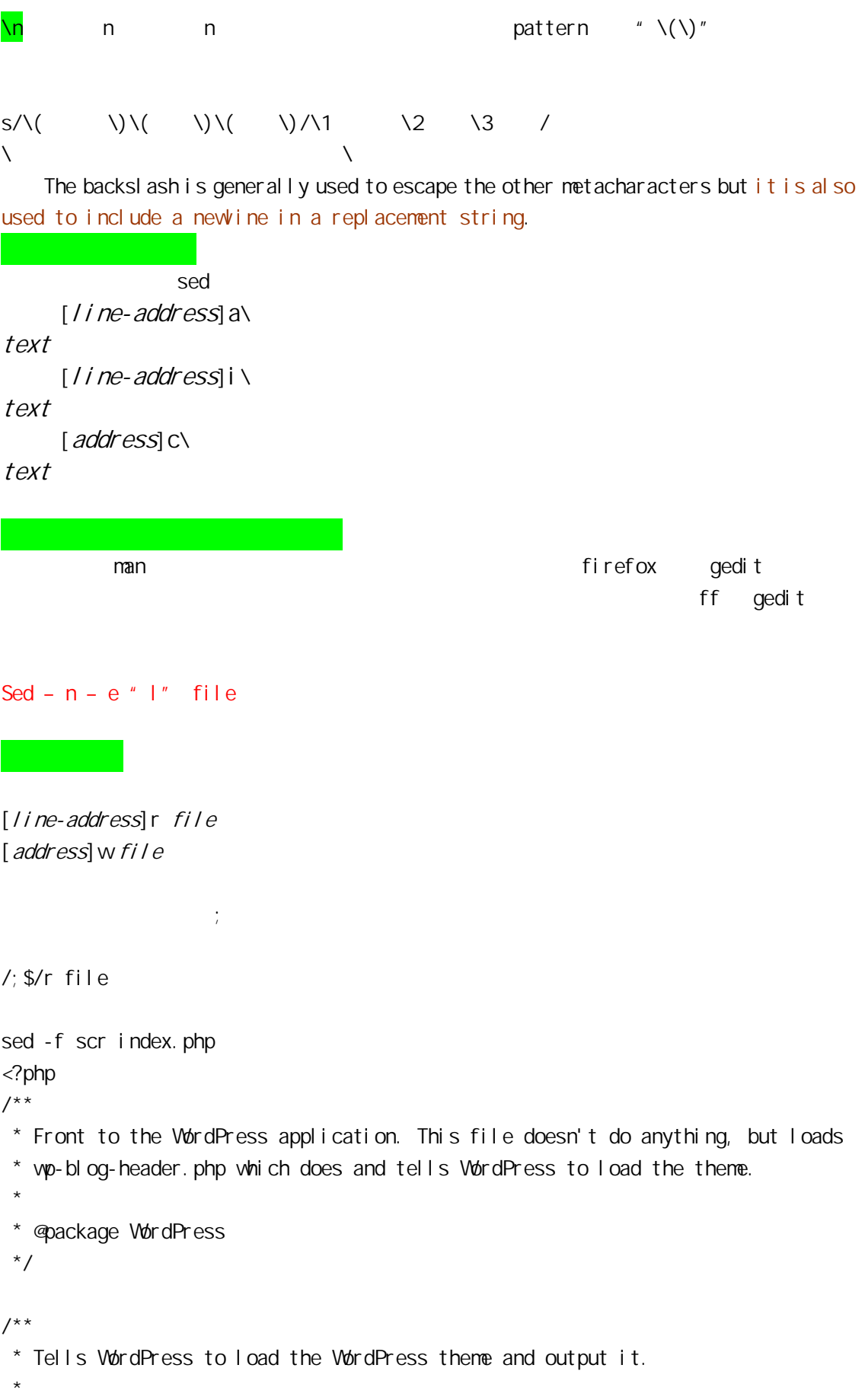

```
 * @var bool 
 */ 
define('WP_USE_THEMES', true); 
this is (;) 
\frac{7}{7} Loads the WordPress Environment and Template */
require('./wp-blog-header.php');
this is (;)
```

```
Adams, Henrietta Northeast 
Banks, Freda South
Dennis, Jim Midwest 
Garvey, Bill Northeast
Jeffries, Jane West 
Madison, Sylvia Midwest
Sonmes, Tom South
/Northeast$/{ 
s/// 
w regi on. northeast
} 
/South$/{ 
s/// 
wregi on. south
} 
/Midwest$/{ 
s/// 
w region. midwest
} 
/West$/{ 
s/// 
w regi on. west
} 
字符串的转换 
abc xyzy/abcdefghijklmnopqrstuvwxyz/ABCDEFGHJKLMNOPORSTUWWYZ/
打印行号 
      require \qquad \qquad =/require/{
```
=

p } # sed -n -f scr index.php 17 require('./wp-blog-header.php');  $n - n$ Sed '10q' file  $10$ Sed  $\overline{e}$ You can consider yourself a true sed-master once you understand the commands presented here. 
sed  $\blacksquare$ 改变不连贯的语句 人名 M 的复数 pattern 的复数形式 pattern 的复数形式 pattern 的复数形式 repl acement Consult Section 3.1 in the Owner and Operator Guide for a description of the tape drives available on your system. Look in the Owner and Operator Guide shipped with your system. Two manuals are provided including the Owner and Operator Guide and the User Guide. The Owner and Operator Guide is shipped with your system. Owner and Operator Guide iust do it  $N$ s/Owner and Operator Guide/just do it /Owner/{ N s/Owner and Operator\nGuide/just do it\ Owner and Operator **Contact Contact Guide** Guide / }  $\ln$ Owner and Operator 4 1,2,3,4

```
1,2,4 3s/Owner and Operator\nGuide/just do it\
```

```
s/((Owner and Operator|Owner and)|(\nGuide|\nOperator Guide))/just do it\
```

```
s/Owner and Operator Guide/just do it/
/Owner/{ 
N 
s/Owner and Operator\nGuide/just do it\
/ 
} 
/Owner and/{ 
N 
s/Owner and\nOperator Guide/just do it\
/ 
} 
s/Owner and Operator Guide/just do it/ 
/Owner/{ 
N 
s/\ln/ /
s/Owner and Operator Guide/just do it\ 
/ 
} 
匪夷所思的删除
```
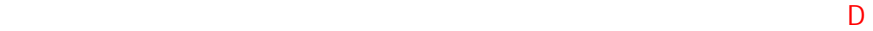

This line is followed by 1 blank line.

This line is followed by 2 blank lines.

This line is followed by 3 blank lines.

This line is followed by 4 blank lines.

```
This is the end. 
This line is followed by 1 blank line. 
This line is followed by 2 blank lines. 
This line is followed by 3 blank lines. 
This line is followed by 4 blank lines. 
This is the end. 
/^$/{ 
N 
/^\n$/d 
} 
# sed -f scr sample
This line is followed by 1 blank line. 
This line is followed by 2 blank lines. 
This line is followed by 3 blank lines. 
This line is followed by 4 blank lines. 
This is the end. 
\mathsf{p}_\mathsf{max} and \mathsf{p}_\mathsf{max}# sed -n -e "l" sample 
This line is followed by 1 blank line.$ 
$ 
This line is followed by 2 blank lines.$ 
$ 
$ 
This line is followed by 3 blank lines.$ 
$ 
$ 
$ 
This line is followed by 4 blank lines.$ 
$ 
$ 
$ 
$ 
This is the end.$
```

```
\sim $ N N \sim\mathsf{d}为了方便说明我将 5 句话按从上到下的顺序分为 1,2,3,4,5. 
代码在 1,2 匹配时条件不成立,因为下一行是 2 不为空,所以 N 不成立,于是跳。 
2,3 3 23,4 1,2 N
                 是最后一个空行被放生,3,4 间便有了空行。 
4,5D, d DSed \overline{\phantom{a}}h extends the contract of the contract of the contract of the contract of the contract of the contract of the contract of the contract of the contract of the contract of the contract of the contract of the contract of the 
   Sed '1, 5h' passwd
H expression in the set of \mathcal{L}Sed '1, 5H passwd
S<sub>G</sub>Sed ' $G
$gSed -e '1, 5h' -e '$g' passwd
   Sed '/^root/{ s/^root/blues/; s/bash$/nologin/; }' passwd
        root root bash blues nologins
sed -r
    sed -r 's/^([a-z]+)([^a-z].*[^a-z])([a-z]+)$/\3\2\1/' passwd 
     passwd
   sed -r 's/^(a-zA-ZO.9) +):. */\1/' passwd
sed
 sed 's/^[ ]*//g' filename
 sed 's/^ *//g' filename
  sed 's/^[[:space:]]*//g' filename
1 and \simsed 's/^[ ]*//g' filename
 sed 's/^ *//g' filename
  sed 's/^[[:space:]]*//g' filename
2、行后和行前添加新行
      sed 's/pattern/&\n/g' filename
      sed 's/pattern/\n&/g' filename
 & pattern
3 \qquad \qquad (
```

```
 sed -e "s/$var1/$var2/g" filename
4、在第一行前插入文本
  sed -i '1 i\ filename
5、在最后一行插入
  sed -i '$ a\ filename
6\overline{a}sed -i '/pattern/ i " " filename
7sed -i '/pattern/ a " Tilename
8 and \#grep -v \land # filename | sed /\land [[:space:]]*$/d | sed /\land$/d
SED 单行脚本快速参考(Unix 流编辑器) 
       USEFUL ONE-LINE SCRIPTS FOR SED (Unix stream editor)
     HANDY ONE-LINERS FOR SED (Unix stream editor)
Eric Pement - emente[at]northpark[dot]edu 5.5
Joe Hong - hq00e[at]126[dot]com
  http://sed.sourceforge.net/sed1line.txt
  http://www.pement.org/sed/sed1line.txt
-------- 
# sed G
```

```
## sed '/^$/d;G' 
# sed 'G;G' 
# sed 'n;d'
```
# regex"

 sed '/regex/{x;p;x;}' # regex" sed '/regex/G'  $#$   $"$   $regex"$  sed '/regex/{x;p;x;G;}' --------  $#$  $#$  tab '\t' sed = filename | sed 'N; s/\n/\t/'  $#$ sed = filename | sed 'N; s/^/ /; s/ \*\(.\{6,\}\)\n/\1 /'  $#$  sed '/./=' filename | sed '/./N; s/\n/ /'  $\#$  "wc -l" sed -n '\$=' -------- # Unix DOS CR/LF Unix sed 's/.  $\frac{1}{2}$ /'  $\frac{1}{2}$   $\frac{1}{2}$  sed 's/^M\$//'  $\#$  bash/tcsh Ctrl-M Ctrl-V  $sed 's/\x00\$ /'  $\qquad # sesed-gsed 3.02.80,$  $#$  Unix Unix LF DOS sed "s/\$/`echo -e \\\r`/"  $#$  ksh sed 's/\$'"/`echo \\\r`/"  $#$  bash sed "s/\$/`echo \\\r`/"  $\#$  zsh  $sed 's/\sqrt[6]{r'}$   $\qquad # gsed 3.02.80$  $\#$  DOS Unix LF DOS sed "s/\$//"  $# 1$ sed -n p  $\#$  2 # DOS DOS CR/LF Unix  $#$  UnxUtils sed 4.0.7 UnxUtils  $#$ 

#  $sed$   $"$  --text"  $"$  --text"  $"$  --help" # 其中有无一个"--text"项以此来判断所使用的是否是 UnxUtils 版本。其它 DOS  $#$  sed  $"$  tr" sed "s/\r//" infile  $\gg$ outfile # UnxUtils sed v4.0.7 tr -d \r  $\sinh 1$   $\sinh 1$   $\sinh$  $#$  and  $''$  and  $''$  and  $''$  $#$  sed 's/^[ \t]\*//' # 见本文末尾关于'\t'用法的描述  $#$  and  $''$  and  $''$  and  $''$  sed 's/[ \t]\*\$//' # 见本文末尾关于'\t'用法的描述  $#$  sed 's/^[ \t]\*//;s/[ \t]\*\$//'  $\#$  5  $\qquad\qquad$  5  $\qquad\qquad$ sed 's/ $\frac{\gamma}{\gamma}$  /'  $\#$  79  $\qquad$ sed -e : a -e 's/^. \{1,78\}\$/ &/; ta'  $# 78$  $\#$  79  $\qquad$  1  $\qquad$  $#$   $2$  $#$ sed -e : a -e 's/^.\{1,77\}\$/ & /; ta'  $\#$  1 sed -e : a -e 's/^.\{1,77\}\$/ &/; ta' -e 's/\( \*\)\1/\1/' # 2  $\#$  \* foo" \* foo \* \* foo \* \* bar \* sed 's/foo/bar/'  $\#$   $\qquad$   $\qquad$  sed 's/foo/bar/4'  $\#$   $\qquad$  "foo" sed 's/foo/bar/g'  $\#$  \* foo" \* bar" sed 's/\(.\*\)foo\(.\*foo\)/\1bar\2/' #  $*$  foo" sed 's/\(.\*\)foo/\1bar/'  $\#$  \* foo"  $\#$   $\qquad$   $\qquad$  sed '/baz/s/foo/bar/g'  $#$  "foo" "bar"  $#$  "baz" sed '/baz/!s/foo/bar/g' # "scarlet" "ruby" "puce" "red" sed 's/scarlet/red/g;s/ruby/red/g;s/puce/red/g' # sed  $\frac{1}{3}$ gsed 's/scarlet\|ruby\|puce/red/g' # GNU sed

 $#$  tac"  $*$  # 由于某些原因,使用下面命令时 HHsed v1.5 会将文件中的空行删除 sed '1! G; h; \$! d'  $\#$  1 sed -n ' 1! G; h; \$p' # 2  $\#$  and  $\ldots$  are the set of  $\blacksquare$  rev" in the set of  $\blacksquare$  sed '/\n/!G;s/\(.\)\(.\*\n\)/&\2\1/;//D;s/.//' # 将每两行连接成一行(类似"paste") sed ' \$! N s/\n/ /'  $#$  and  $\mathcal{N}$  and  $\mathcal{N}$  $#$  sed -e :a -e '/\\\$/N; s/\\\n//; ta'  $#$ #  $^{\prime\prime}$   $=$ " sed -e :a -e '\$!N;s/\n=/ /;ta' -e 'P;D' # 为数字字串增加逗号分隔符号,将"1234567"改为"1,234,567" gsed ': a; s/\B[O-9]\{3\}\>/, &/; ta'  $\#$  GNU sed sed -e : a -e 's/\(. \*[0-9]\)\([0-9]\{3\}\)/\1,\2/; ta' # sed  $#$  GNU sed gsed -r ':a;s/(^|[^0-9.])([0-9]+)([0-9]{3})/\1\2,\3/g;ta' # 在每 5 行后增加一空白行 (在第 5,10,15,20,等行后增加一空白行) gsed '0~5G'  $\#$  GNU sed sed 'n; n; n; n; G, '  $\#$  sed --------  $#$  and 10  $*$  head" sed 10q  $#$   $"$  head -1" sed q  $#$  and  $10$   $*$  tail" sed -e : a -e ' \$q; N 11, \$D; ba'  $#$  2  $*$  tail -2"

sed ' \$! N; \$! D'  $#$   $*$  tail  $-1"$ sed '\$! d'  $\#$  1 sed -n '\$p'  $\#$  2  $#$ sed -e '\$!  $\{h; d; \}'$  -e x # sed -e '1{\$q; }' -e '\$!{h; d; }' -e x # sed -e '1{\$d; }' -e '\$! {h; d; }' -e x #  $#$   $'$  grep" sed -n '/regexp/p'  $\#$  1 sed '/regexp/! d'  $\#$  2  $\#$   $\blacksquare$   $\blacksquare$ sed -n '/regexp/!  $p'$  # 1 sed '/regexp/d' # 2 # regexp" sed -n '/regexp/{g;1!p;};h' # regexp" sed -n '/regexp/{n;p;}' # 显示包含"regexp"的行及其前后行,并在第一行之前加上"regexp"所 # 在行的行号 (类似"grep -A1 -B1") sed -n -e '/regexp/{=;x;1!p;g;\$!N;p;D;}' -e h # 显示包含"AAA"、"BBB"或"CCC"的行(任意次序) sed '/AAA/! d; /BBB/! d; /CCC/! d' # # 显示包含"AAA"、"BBB"和"CCC"的行(固定次序) sed '/AAA.\*BBB.\*CCC/!d' # 显示包含"AAA""BBB"或"CCC"的行 (模拟"egrep") sed -e '/AAA/b' -e '/BBB/b' -e '/CCC/b' -e d # sed gsed '/AAA\|BBB\|CCC/!d'  $\#$  GNU sed  $#$   $*$  AAA" # HHsed v1.5 必须在"x;"后加入"G;",接下来的 3 个脚本都是这样 sed -e '/./{H \$! d; }' -e 'x;/AAA/! d; '

 $\#$   $\blacksquare$   $\blacktriangle$   $AA$ " $\blacksquare$   $BBB"$   $\blacksquare$   $\ldots$   $\ldots$   $\ldots$ 

sed -e '/./{H;\$!d;}' -e 'x;/AAA/!d;/BBB/!d;/CCC/!d'

#  $\#$   $\mathsf{AAA}$ "  $\mathsf{AAA}$ " "BBB" "CCC" sed -e '/./{H;\$!d;}' -e 'x;/AAA/b' -e '/BBB/b' -e '/CCC/b' -e d gsed '/./{H;\$!d;};x;/AAA\|BBB\|CCC/b;d' # GNU sed  $#$  65 sed -n '/^.\{65\}/p'  $#$  65 sed -n '/^. \{65\}/! p'  $# 1$ sed '/^.\{65\}/d'  $\#$  2  $\#$  and  $\frac{1}{\sqrt{2\pi}}$  and  $\frac{1}{\sqrt{2\pi}}$  sed -n '/regexp/,\$p'  $\#$  2 2  $\frac{3}{2}$  2 3 12 8 12 sed -n  $'8,12p'$  # 1 sed '8,12!d'  $\#$  2  $#$  52 sed -n '52p'  $\#$  1 sed '52! d'  $\#$  2 sed '52q; d'  $\#$  3,  $\#$  3 7 gsed -n  $3-7p'$   $\qquad$   $\qquad$   $\qquad$  GNU sed sed -n '3,  $\frac{6}{5}$ (p; n; n; n; n; n; n; }' # sed  $#$ sed -n '/lova/,/Montana/p'  $\#$ --------  $#$  sed '/Iowa/,/Montana/d'  $#$  uniq"  $#$  sed '\$!N; /^\(.\*\)\n\1\$/!P; D'  $#$  hold space # GNU sed

 sed -n 'G; s/\n/&&/; /^\([ -~]\*\n\).\*\n\1/d; s/\n//; h; P'  $#$  uniq -d" sed '\$!N; s/^\(.\*\)\n\1\$/\1/; t; D'  $#$  10 sed '1,10d'  $#$  sed '\$d'  $#$ sed 'N; \$! P; \$! D; \$d'  $#$  10 sed -e :  $a - e'$  \$d; N; 2, 10ba' -e 'P; D' # 1 sed -n -e : a -e '1, 10! { $P_i$  N; D; }; N; ba' # 2 # 删除 8 的倍数行  $\mathsf{gsed}$  '0~8d'  $\mathsf{ap}$   $\mathsf{f}$  GNU sed sed 'n; n; n; n; n; n; n; d; '  $\#$  sed  $#$  sed '/pattern/d' # 删除含 pattern 的行。当然 pattern  $#$  $\#$   $\qquad$   $\qquad$  sed '/^\$/d'  $\#$  1 sed '/./!d' # 2  $#$  $#$   $"$  cat  $-s"$ sed '/./,/^\$/! d'  $\#$  1 sed '/^\$/N;/\n\$/D'  $\#$  2  $#$ sed '/^\$/N;/\n\$/N;//D  $#$ sed '/./, \$! d'  $#$ sed -e :  $a - e' / \sqrt{n}$ \$/{\$d; N; ba' -e '}' # sed sed -e : a -e '/^\n\*\$/N;/\n\$/ba'  $#$  gsed 3.02 \*

```
#sed -n '/^$/{p; h; }; /. /{x; /. /p; }'
```
--------

```
# man page nroff Unix System V bash shell
\# ' echo' -esed "s/.`echo \lambda \lambdab`//g" # Unix \lambdased 's/.^4 W/g' ^# bash tcsh ctrl-V Ctrl-H
sed 's/.\x08//g' # sed 1.5 GNU sed, ssed
# e-mail
sed '/^$/q' ## e-mail
sed '1,/^$/d' ## \# \blacksquare \blacksquare sed '/^Subject: */!d; s///;q' 
#sed '/^Reply-To:/q; /^From:/h; /./d;g;q'
##sed 's/ *(.*)//; s/> *//; s/. *[. <]*//# sed 's/^/> /' 
# sed 's/^> //' 
# HTML
sed -e : a -e 's/<[^>] *>//g;/</N;//ba'
# vuencode uuencode variable uuencode \mu# \searrow sed
# # $hell $hell $hell $hell $hell $hesi $hell $$
#sed '/^end/,/^begin/d' file1 file2 ... fileX | uudecode # vers. 1
sed '/^end/,/^begin/d' "$@" | uudecode # vers. 2
```
 $\#$  GNU sed  $\#$  $\#$   $\qquad$  "  $\searrow$   $\vee$  "  $#$  sed '/./{H;d;};x;s/\n/={NL}=/g' file | sort | sed '1s/={NL}=//;s/={NL}=/\n/g' gsed '/./{H;d};x;y/\n/\v/' file | sort | sed '1s/\v//;y/\v/\n/'  $#$  . TXT  $\blacksquare$  $#$  DOS  $"$  dir /b"  $#$ echo @echo off >zipup.bat dir /b \*.txt | sed "s/^\(.\*\)\.TXT/pkzip -mo \1 \1.TXT/" >>zipup.bat SED Sed  $\mathsf{sed}$ , the contract of the contract of the sed sed  $\sim$  $\sim$  sed sed sed sed  $\sim$ cat filename  $|$  sed '10q'  $\#$ sed '10 $q'$  filename  $#$ sed '10 $q'$  filename > newfile #  $se$ d  $se$ 令,请参阅《sed & awk》第二版,作者 Dale Dougherty 和 Arnold Robbins O'Reilly, 1997; http://www.ora.com UNIX Text Processing Dale Dougherty Tim O'Reilly Hayden Books 1987 Mike Arst 程——压缩包的名称是"U-SEDIT2.ZIP"(在许多站点上都找得到)。要发掘 sed  $n = 1$ Mastering Regular Expressions Jeffrey Friedl O'reilly 1997 Unix  $\blacksquare$  man" " man sed" "man regexp" "man ed"  $\frac{H}{\sqrt{2\pi}}$  $\mathsf{sed}$  $\mathsf{sed}$ : i.e.d. and  $\mathsf{Sel}$ ("...")这是因为 sed 通常是在 Unix 平台上使用。单引号下,Unix 的 shell(命令  $\$\$  $\degree$  csh" shell  $\degree$  $\lambda$ 

 $\overline{DOS}$  and  $\overline{DOS}$  and  $\overline{S}$  sed  $\overline{S}$  ..."  $\lambda$ t' $\lambda$ t' $\lambda$ t' $\lambda$ t'  $\mathsf{red}$  and  $\mathsf{N}$  is the sed  $\mathsf{N}$  in  $\mathsf{N}$  in  $\mathsf{N}$  is the set of  $\mathsf{N}$  in  $\mathsf{N}$  is the set of  $\mathsf{N}$  is the set of  $\mathsf{N}$  is the set of  $\mathsf{N}$  is the set of  $\mathsf{N}$  is the set of  $\mathsf{N}$  is th  $TAB$   $\lambda t'$ t'\t' awk perl H-sed sedmod GNU sed v3.02.80  $SED$ :  $Sed$ , the contract of the contract of the contract of the contract of the contract of the contract of the contract of the contract of the contract of the contract of the contract of the contract of the contract of the contrac  $\mathbf{b}, \mathbf{t}$  $\mathsf{red}$  sed  $\mathsf{GNL}$  sed  $\mathsf{GNL}$  sed -e '/AAA/b' -e '/BBB/b' -e '/CCC/b' -e d **GNU sed** sed '/AAA/b;/BBB/b;/CCC/b;d' # sed '/AAA\|BBB\|CCC/b; d' sed "/one/ s/RE1/RE2/" 's' : " /one/! s/RE1/RE2/"  $S/\ldots/\ldots$ sed 's/foo/bar/g' filename # sed '/foo/ s/foo/bar/q' filename  $#$ sed '/foo/ s//bar/g' filename #  $\mathbf{q}^*$  and  $\mathbf{q}^*$ sed -n '45,50p' filename  $\#$  45 50 sed -n '51q; 45, 50p' filename # Fric Pement sed sed  $\mathsf{sed}$ 

 $65$   $65$   $86$   $86$   $1$ 

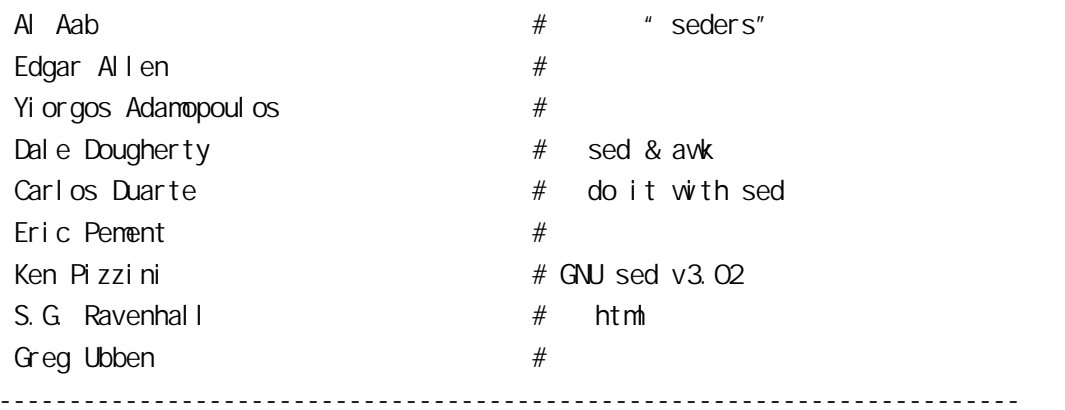

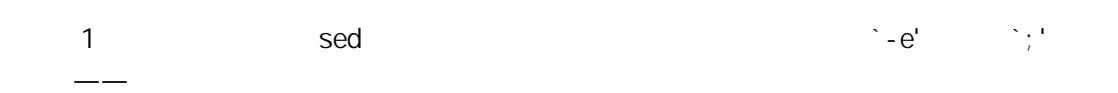

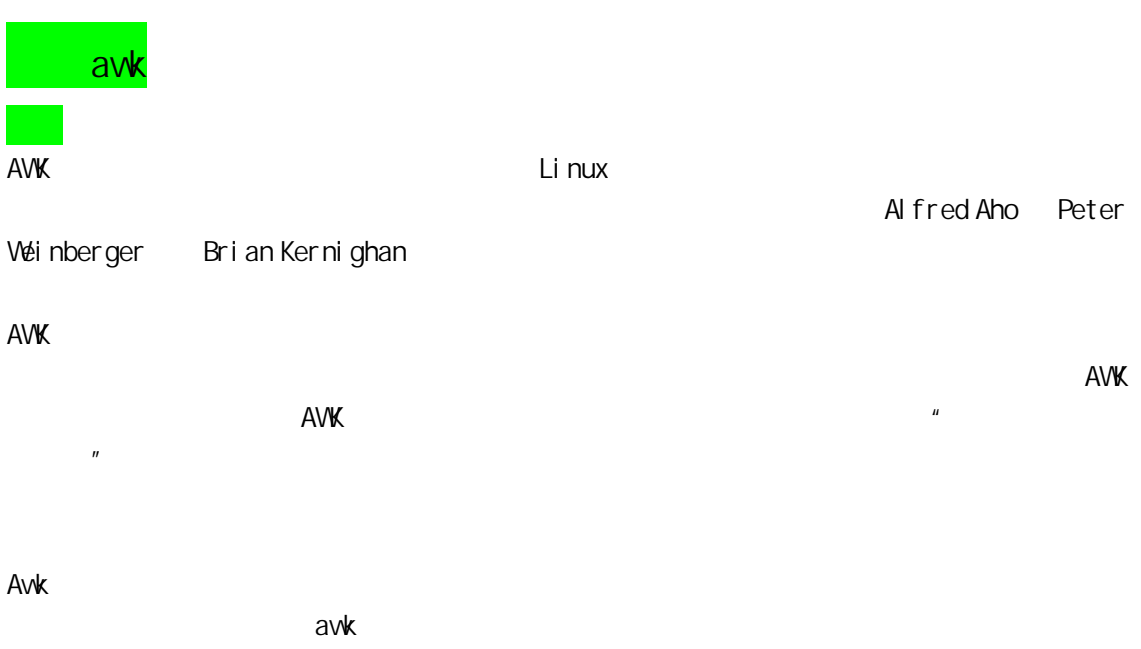

Awk 3

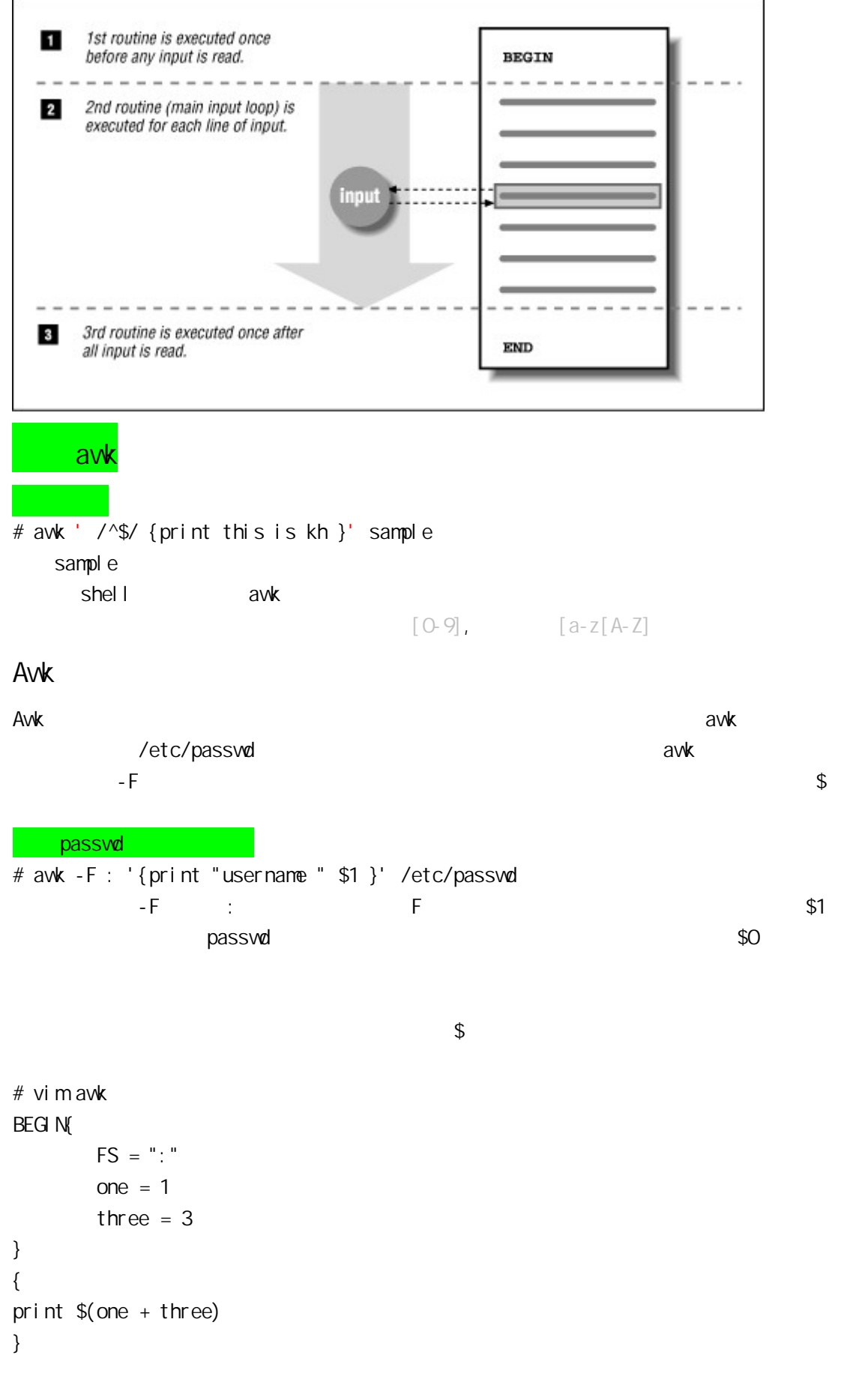

# awk -f awk /etc/passwd

 $\alpha$  awk  $\alpha$ 

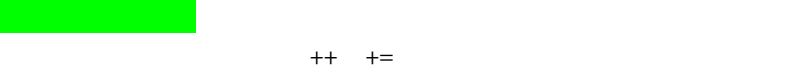

# Operator Description

- ++ Add 1 to variable.
- -- Subtract 1 from variable.
- += Assign result of addition.
- -= Assign result of subtraction.
- \*= Assign result of multiplication.
- $/$ = Assign result of division.
- %= Assign result of modulo.
- $^{\wedge}=$  Assign result of exponentiation.
- \*\*= Assign result of exponentiation.[6]

sample

```
vim awk 
/^$/{ 
print x = x + 1}
```
}

 $x = x + 1$   $x + = 1$   $x + +$ 

 $END$ 

john 85 92 78 94 88 andrea 89 90 75 90 86 jasper 84 88 80 92 84

计算学生的平均成绩

```
{ 
# sum = $2+$3+$4+$5+$6 
 #平均分 
     avg = sum / 5# print $1 , avg
```
 $#$  avk - f john 87.4 andrea 86 jasper 85.6 银行账单

1000

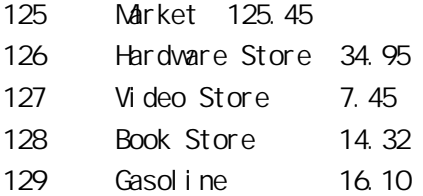

BEGIN{

 $\sim$  LS  $\sim$ 

```
FS = "Yt"bl ance = 1000} 
{ 
        blance = blance- $3
         print blance 
}
```
awk 'BEGIN{FS="\t"}{count+=\$3}END{print 1000-count}' checks.data

```
\mathsf{Ls} – l
total 52 
-rwxr-xr-x 1 502 games 92 Mar 2 1997 acro 
-rw-r--r-- 1 502 games 247 Mar 2 1997 acronyms 
-rw-r--r-- 1 root root 76 Feb 4 09:49 awk 
-rw-r--r-- 1 502 games 298 Mar 2 1997 checkbook.awk 
-rw-r--r-- 1 502 games 109 Mar 2 1997 checks.data 
-rwxr-xr-x 1 502 games 163 Mar 2 1997 filesum1 
-rwxr-xr-x 1 502 games 749 Mar 2 1997 filesum2 
-rvxr-xr-x 1 502 games 766 Mar 2 1997 filesum3-rwxr-xr-x 1 502 games 42 Mar 2 1997 fls1 
-rw-r--r-- 1 502 games 244 Mar 2 1997 fls.data 
-rw-r--r-- 1 502 games 92 Mar 2 1997 grades1.awk 
-rw-r--r-- 1 502 games 100 Mar 2 1997 grades2.awk 
-rwr--r-1 502 games 64 Mar 2 1997 grades.data
```

```
ls -l $^* | awk ' {
        print $5, "\t", $9 
}' 
$^* shell
    \vert s
NF==9 && /^-/{ 
          Filenum ++ 
} 
END { print "there are", filenum, "files here" }
   N = = 9 total 52
/^{\wedge}\text{-}//^{\wedge}NF==9 && /^-/{ 
         filenum ++ 
        total += $5
} 
END { print "there are", filenum, "files here", "total", total, "bytes"}
BEGIN {
        print "files","bytes" 
} 
NF==9 filenum ++ 
        total += $5
         print $9,$5 
} 
END { print "there are", filenum, "files here", "total", total, "bytes"}
files bytes 
acro 92 
acronyms 247 
awk 76 
checkbook.awk 298 
checks.data 109 
filesum1 163
filesum2 749 
filesum3 766 
fls 172 
fls.data 244 
grades1.awk 92 
grades2.awk 100
```

```
grades. data 64
there are 13 files here total 3172 bytes 
           printf
           printf
Awk printf c printf
c ASCII character 
d Decimal integer
i Decimal integer. (Added in POSIX) 
e Floating-point format ([-]d. preci si ore[+]dd]E Floating-point format ([-d, precisint]f Floating-point format ([-]ddd.precision)
g e or f conversion, whichever is shortest, with trailing zeros removed
GE or f conversion, whichever is shortest, with trailing zeros removed
o Unsigned octal value 
s String
x Unsigned hexadecimal number. Uses a-f for 10 to 15 
X Unsigned hexadecimal number. Uses A-F for 10 to 15 
% Literal % 
         printf
# awk 'END {printf ("|%10s|\n","hello")}' /etc/passwd 
| hello| 
# awk 'END {printf ("|%-10s|\n","hello")}' /etc/passwd 
|hello| |
|s - 1 \mathbb{S}^* | awk \mathbb{S}^*BEGIN{
        printf("%-15s\t%10s\n","files","bytes") 
} 
NF==9 filenum ++ 
       total + 55 printf ("%-15s\t%10d\n",$9,$5) 
} 
END { print "There are", filenum, "files here\n" "Total", total, "bytes"}
' 
统计学生成绩单 
首先我们要使用的是 for 循环,利用它制造出一个"万能"平均分计算器。
```
#### For

for  $($  ;  $;$   $)$ 

mona 70 77 85 83 70 89 john 85 92 78 94 88 91 andrea 89 90 85 94 90 95 jasper 84 88 80 92 84 82 dunce 64 80 60 60 61 62 ellis 90 98 89 96 96 92  $total = 0$ for  $(i=2; i \le N; ++i)$ 

 { total = total  $+$  \$i } avg = total  $/(N-1)$ total (NF -1)  $-1$ 

 $if$ 

```
If 语句的框架如下 
if ( ){
    动作 1 }
el se
    动作 2
if 60if ( avg \ge 60)
              grade = "good j ob!"el se
               grade = "sorry!" 
       else if
                  4 A, B, C, D
       if ( avg \ge 90) grade = "A"
       else if (avg \ge 80) grade = "B"
       else if (avg \ge 60) grade = "C"
       else if ( avg \le 60 ) grade = "D"
{ 
       total = 0for (i=2 ; i<=NF; ++i) { 
              total = total + $i
```

```
 } 
        avg = total /(N-1)if ( avg \ge 90) grade = "A"
        else if (avg \ge 80) grade = "B"
         else if (avg \ge 60) grade = "C"
        else if (avg \le 60) grade = "D"
        print $1, avg, grade
} 
                      #! /bin/awk – f awk #! awk awk
- f\mathcal{L}(\mathcal{A})#!/bin/awk -f 
{ 
if (\mathbb{R} = 8)
  { print $0 } 
} 
                   awk -F: 'END{print NR}' passwd
                    4 avk -F: 'NF > 4 {print $0}' passwd
                        awk -F ":" 'BEGIN { N=0 } {n+=NF}END{ print n}' /etc/passwd
     UID 30~40 avk 'BEGIN {FS=": "} { if (\$3 >= 30 8 & $3 <= 40) {print
$0}}' /etc/passwd 
BEGIN { 
         FS=":|:/" 
} 
{ 
        for (x=NF ; x>=1 ; -x) printf("%s:",$x) 
        printf("\n") #} 
           awk -F ":" '{if ( NR%2==1 ) print $0}' /etc/passwd
awk -F "[^a-zA-Z]+" '/.$/{if ($1 ~ /[a-zA-Z]+/) print $1 ; else print $2}' /etc/passwd 
5 6 - 5 - 5 - 5 - 5 - 5 - 5 - 5 - 5 - 5 - 5 - 5 - 5 - 5 - 5 - 5 - 5 - 5 - 5 - 5 - 5 - 5 - 5 - 5 - 5 - 5 - 5 - 5 - 5 - 5 - 5 - 5 - 5 - 5 - 5 - 5 - 5
BEGIN {
         FS=":" 
} 
NR > 5 num ++
```

```
} 
END { print num}
BEGIN {
         FS=":|/" 
} 
{ 
        for (i=0; i \leq N; +i)NR == iprint $(NF - 1)} 
BEGIN { 
FS = "::|:{}^"} 
{ 
if (\text{/bash/}) ++num 
} 
else if (\sqrt{n}ologin\sqrt{}++num2} 
el se{
++num8} 
} 
END { 
        print num, num2, num3
} 
数组 
array[下标] = 元素 
awk extensive to the control of the state of the state of the state of the state of the state of the state of the state of the state of the state of the state of the state of the state of the state of the state of the stat
                  下面的例子为数组 flavor 的一个元素指定了一个字符串"cherry" 
flavor[1] = "cherry"这个数组的下标是"1"。下面的语句将打印"cherry" 
print flavor[1] 
                        1 2 3 A, B, C, D
```
mona 70 77 85 83 70 89

```
john 85 92 78 94 88 91 
andrea 89 90 85 94 90 95 
jasper 84 88 80 92 84 82 
dunce 64 80 60 60 61 62 
ellis 90 98 89 96 96 92
```
# \$ awk -f grades. awk grades. test

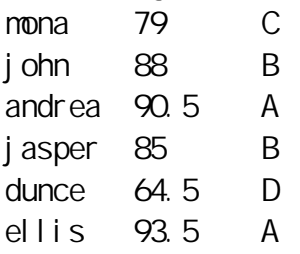

Class Average: 83.4167 At or Above Average: 4 Below Average: 2 A: 2 B: 2  $C: 1$ 

{

 $D: 1$ 

```
total = 0for (i=2; i<=NF; i++)total += $i
avg = total / (NF - 1)if (avg \ge 90) grade = "A"
else if (avg >= 80) grade = "B"
else if (avg >= 70) grade = "C"
 else grade = "D"
```

```
student_avg\_total[NR] = avg++l evel [grade]
```
print \$1, avg, grade

}

```
END{ 
         for (x=1 ; x \leq \overline{N}; x+1)cl ass_avg_total += student_avg_total [x]
```

```
class_avg = class_avg_total / \overline{\text{NR}}print "Class Avg:", class_avg
```
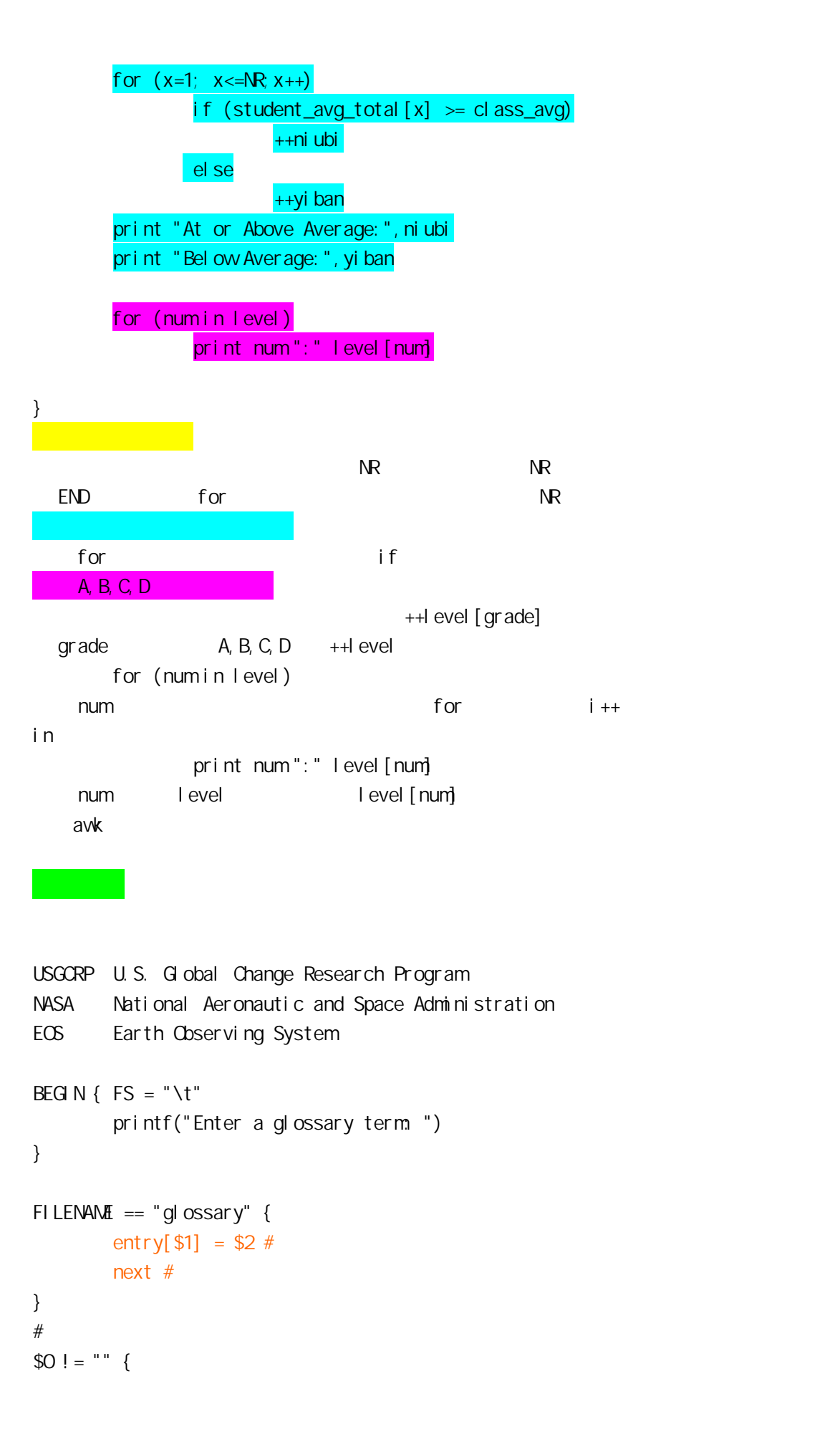

```
\#in \# if ( $0 in entry ) { 
        print entry[$0] 
    } else 
        print $0 " not found" 
} 
#{ 
 printf("Enter another: ") 
} 
awk -f
```
lookup1 glossary glossary –

```
$0 ~ /^(quit|[qQ]|exit|[Xx])$/ { exit }
```

```
split()\text{split}(\text{)}\mathbb{Z}" split()
n = split (n n打印罗马数字 
1 \t10split
split ("I,II,III,IV,V,VI,VII,VIII,IX,XI",number,",") 
                     number[1]=1. number[2]=1.....
# $1 1-10
$1>0 && $1<=10 { 
#if (/[O-9]\.[O-9]*/) {
           print "not a good number" 
    }el se
           print number[$1] 
\#exit t
    exi t
} 
     1 - 10{ 
     print "faild" 
     exit 
} 
转换日期
 " \sum_{i=1}^{n} mm-dd-yy" \sum_{i=1}^{n} mm/dd/yy" \sum_{i=1}^{n}
```
awk '

```
# BEGIN 1-12 12
BEGIN {
       listmonths = 
"January, February, March, April, May, June, July, August, September, October, November, De
cember" 
       split( listmonths , month ,",") 
} 
#$1! = ""\}dateg = split($1, date, "-") # $1
      if (dateg == 1) #
            datexg == split( $1, date, "/")
       if (datexg ==1) 
             exit 
       date[1] += 0 # 12/05/09 awk 05 5
\Omega5 \sim \Omegaprint month[date[1]],date[2]",",date[3]
}' 
处理文章的缩写词
```
The USGCRP is a comprehensive research effort that includes applied as well as basic research. The NASA program Mission to Planet Earth represents the principal space-based component of the USGCRP and includes new initiatives

acronyms

```
USGCRP U.S. Global Change Research Program 
NASA National Aeronautic and Space Administration
EOS Earth Observing System 
awk 'FILENAME == "acronyms" #{ 
#\mathbb{R}^n split($0,entry,"\t") 
      acro[entry[1]]=entry[2] 
      next 
} 
#/[A-Z][A-Z]+/{for (i=1; i<=NF; i++)# acro +
```

```
 if ($i in acro){ 
                      # "("\$i")" $i=acro [$i] "("$i")" 
              } 
} 
{ 
       print $0 
}' acronyms $* 
1. 1. \mathbf{h} = \mathbf{h} \times \mathbf{h}:
ps -eo "%C : %p : %z : %a"|sort -k5 -nr 
2.ps -A lsof -p PID 
3. IP grep,awk,cut
ifconfig eth0 |grep "inet addr:" |awk '{print $2}'|cut -c 6-
```